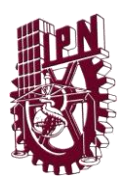

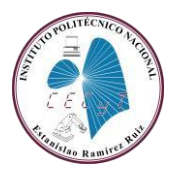

## **PROCEDIMIENTO DE SOLICITUD Y EMISIÓN DE BAJAS CICLO ESCOLAR 24-2**

Trámite a realizar:

## a) **BAJA DEFINITIVA DE LA MODALIDAD ESCOLARIZADA.**

b) **BAJA TEMPORAL**.

Al respecto se considerará lo señalado en el Artículo 55 del Reglamento General de Estudio que señala: "*El alumno podrá solicitar por escrito la baja temporal hasta por dos periodosescolaresdelprograma académico enel que se encuentre inscrito:*

**I. Durante el primer mes de iniciado el periodo escolar,…" II. En cualquier tiempo, por causas de fuerzamayor comprobadas.**

c) BAJA POR CAMBIO DE MODALIDAD

Se solicita, cuando el alumno ha de inscribirse al Nivel Medio Superior EN MODALIDAD NO ESCOLARIZADA Y MIXTA en el IPN (Deberá presentar Hoja de Resultado de examen).

## **Para los estudiantes que requieran realizar el trámite de BAJA DEFINITIVA, se considerara el siguiente procedimiento:**

- 1. Descargar del aviso de bajas los siguientes formatos (los datos solicitados se llenan a mano y la firma debe ser autógrafa tanto del alumno como del padre o tutor)
	- Formato de solicitud de Baja
	- Carta Motivos
	- Cuestionario de BajaDefinitiva

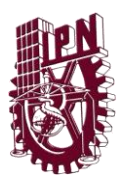

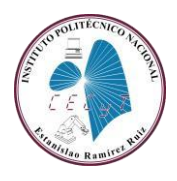

- 2. El estudiante se dará a la tarea de solicitar los comprobantes de NO adeudo a las instancias que le correspondan mediante correos electrónicos o de manera presencial. (*excepto* para el trámite de baja temporal).
	- Departamento de Unidades de Aprendizajedel Área Humanística: **[duaah.cecyt3@ipn.mx](mailto:duaah.cecyt3@ipn.mx) o [duaah.cecyt3@gmail.com](mailto:duaah.cecyt3@gmail.com)**
	- Departamento de Unidades de Aprendizaje del Área de Básica: **[vviveros@ipn.mx](mailto:vviveros@ipn.mx)**
	- Biblioteca: en la página del plantel, en la sección de biblioteca aparece este vínculo para solicitar constancia de no adeudo: **<https://forms.gle/5h3hETLMdhWPcKYB6>**

**Si el alumno solicitante ha cursado 3er. semestre en adelante, también solicitará comprobante de No adeudo del:**

- Departamento de unidades de Aprendizaje del Área Tecnológica y de Especialidad: **[tecnocecyt3@hotmail.com](mailto:tecnocecyt3@hotmail.com)**
- 3. Si el alumno ha sido dictaminado, deberá presentar en formato PDF su último Dictamen.
- 4. Una vez reunidos todos los requisitos señalados en este procedimiento, se enviarán por correo electrónico a **[baja.cecyt3@ipn.mx](mailto:baja.cecyt3@ipn.mx)**

5.

Los documentos se escanearán en FORMATO PDF y se nombrarán con el número de boleta, seguido de un guion y las iniciales indicadas en letras mayúsculas, de acuerdo con el siguiente catálogo (así es como se hará su revisión y autorización)

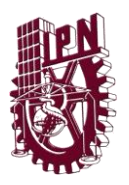

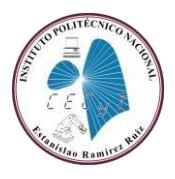

**Ejemplo:** Si el número de boleta es 2022030000 los documentos se deberán nombrar como sigue:

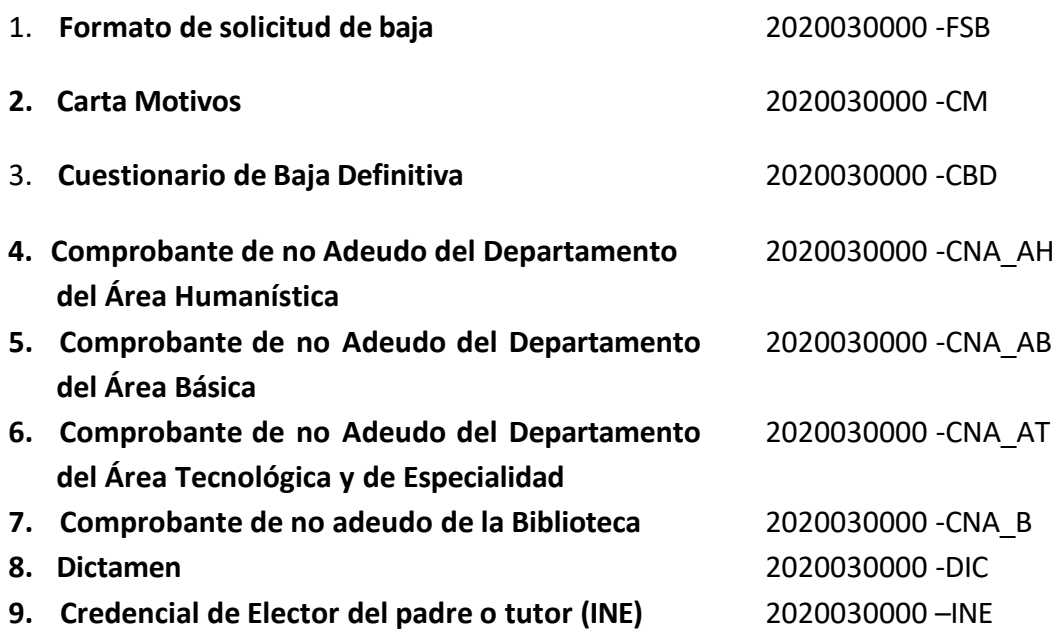

- 6. El correo electrónico cumplirá con lassiguientes características:
	- Anotar en el **asunto:** BAJA
	- En el cuerpo del correo:

Tipo de baja solicitada.

- a) BAJA DEFINITIVA DE LA MODALIDAD ESCOLARIZADA.
- b) BAJA TEMPORAL.
- c) BAJA POR CAMBIO DE MODALIDAD.

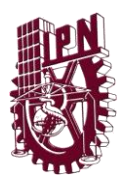

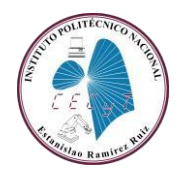

- Nombre completo
- Número de boleta
- CURP
- Número telefónico (se sugiere se anoten dos números)
- Anexar los documentos requeridos (todos en el mismo correo y de forma individual como se indica arriba).
- 7. Toda vez que el trámite ha sido autorizado, **LA BAJA DEFINITIVA TARDA DE 20 A 30 DÍAS HÁBILES** para su liberación.
- 8. Se notificará vía correo electrónico una vez que el trámite se concluya y el documento se encuentre listo para su entrega.

**Atentamente Departamento de Gestión Escolar del CECyT 3.**